## SAP ABAP table FSBP\_CC\_SEARCH\_RESULT\_CUSTOMER {ALV Search Result Data Cleansing Cases - Customer Fields}

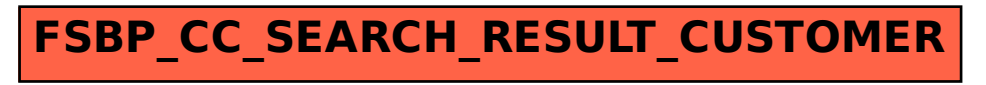